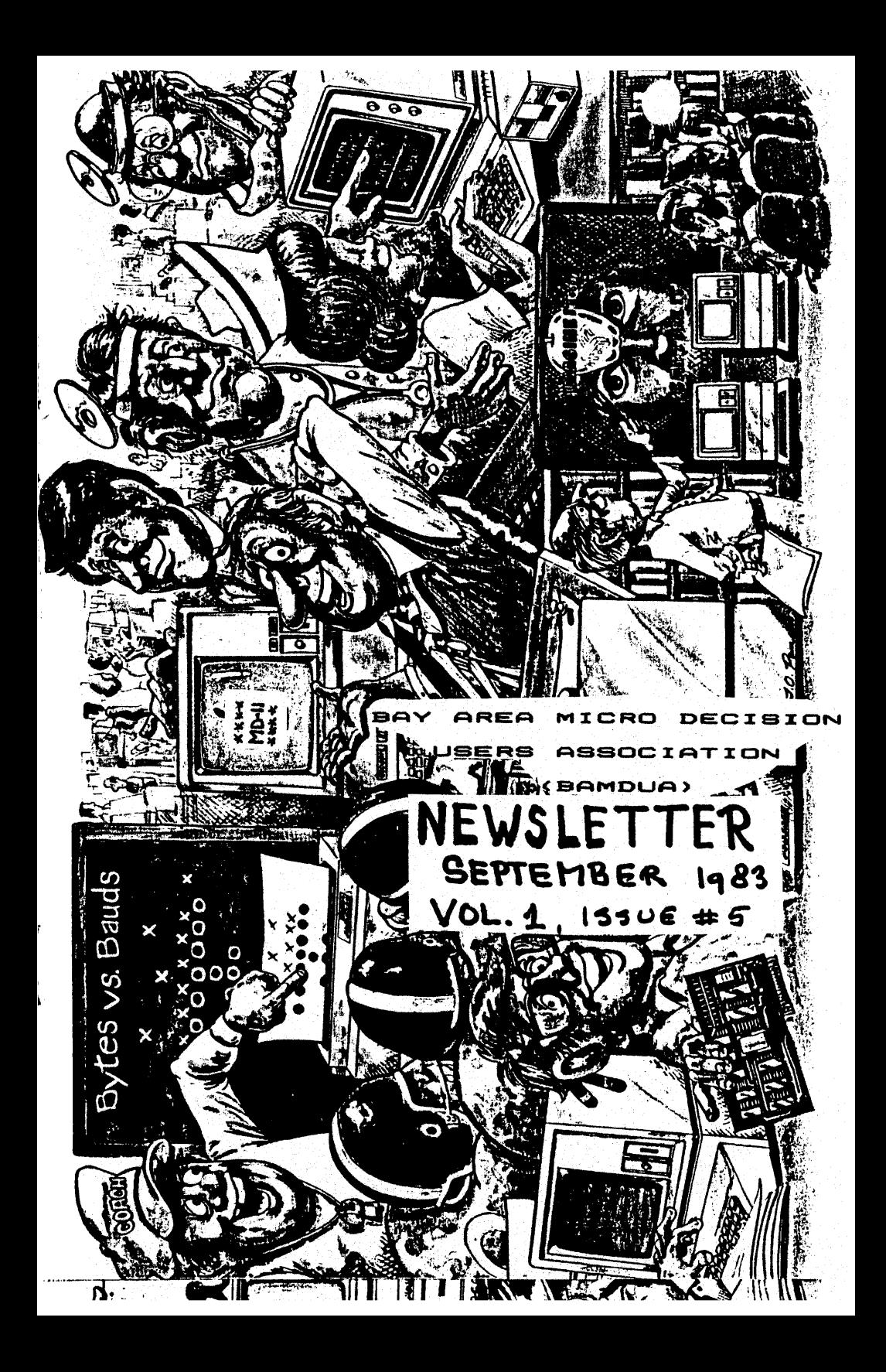

# BAY AREA MICRO DECISION USERS ASSOCIATION

Monthly newsletter, Vol. 1, issue 5, September 1983

#### BAMDUA, P.O. Box 5152, Berkeley, CA 94705 (415) 658-0152

BAMDUA, the *Bay* Area Micro Decision Users Association is open to all who are interested in Morrow's Micro Decision computers. Membership fee is currently S9 per year and includes a subscription to our monthly newsletter. For information, membership application forms, etc., please send <sup>a</sup> self-addressed stamped envelope to the BAMDUA P.O. Box.

BAMDUA meetings are held every last Tuesday of the month.

+++ Next meeting: +++++++++++++++++++++++++++++++++++++++++++ +  $\rightarrow$  +  $\rightarrow$  +  $\$ + + + + + WHEN: Tuesday, 27th September 1983, 7:30 PM WHERE: West Branch Berkeley Public Library 1125 University Ave. Berkeley. CA GUEST: To be announced + + + + +++++++++++++++++++++++++++++++++++++++++++++++++++++++++++++

During the business part of this meeting we will discuss and vote on our proposed set of BYLAWS. They are printed in<br>this issue. Mitchell Tannenbaum, our vice-president is in this issue. Mitchell Tannenbaum, our vice-president is in charge of our non-profit incorporation and he will available for questions on the procedure.

There are still some vacancies for officers/directors for the BAMDUA board. Specifically we need a MEMBERSHIP<br>ADMINISTRATOR. a PROGRAM COORDINATOR and a SECRETARY. The ADMINISTRATOR, a PROGRAM COORDINATOR and a SECRETARY. membership administrator is responsible for building and maintaining our membership database (you'll get to know Personal Pearl real well). the program coordinator arranges for guest speakers during our meetings. the secretary takes notes during meetings for the minutes. It will take some of your time and energy, but there are also rewards: You get to deal with interesting people and you get closer to the scenes deal with interesting people and you get closer to the scenes<br>where it all happens. If you feel qualified, please apply to BAHDUA. P.O. Box 5152. Berkeley, CA 94705.

More and more Micro Decision User's Groups are developing around the country. Some have come out with Increasingly worthwhile newsletters. loaded with tips, reviews. Morrow factory news and the like. BAMDUA has exchange agreements with some of them. Next issue we will publish an updated list of Micro Decision Users Groups in the<br>U.S. and Canada. You may want to subscribe to their and Canada. You may want to subscribe to newaletters too. In the meantime we will re-print a few articles and tips from the other newsletters with which we have mutual re-print aggreements.

#### MINUTES OF BAMDUA MEETING OF AUGUST 30. 1983

(Held at the West Branch Berkeley Public Library, 7:30 p.M.)

#### HOUSEKEEPING AGENDA ITEMS

- 1. Newletter, We are looking for volunteers to help NEWIELLELI WE GIE TOONING TOT VOINTLELID COMMENTS currently numbers 125.
- 2. Meeting Place, We need an inexpensive meeting place. If anyone has a suggestion, please drop us a note care of the BAMDUA Post Office Box number. For now, we will alternate meetings between San Francisco and Berkeley.
- 3. Library, Marvin Winzenread, our Librarian, discussed the Public Domain Software available to members at \$7.00 per volume. If you want more inforaation, or decide to purchase software, write to Marvin care of our P.O. Box.
- 4. Non-profit status. Michael Tannenbaum described<br>how we are in the throes of filing for non-profit status. This requires filing articles of status. This requires filing articles of<br>incorporation with the California Secretary of State. Non-profit status will protect members from liability. offer tax exemptions. and make it easier for us to get a (cheap) room! After incorporation,<br>we'll write by-laws, establish more formal write by-laws, establish more procedures, etc.
- 5. Ireasurer's Report, We are currently solvent. Honey COMes in via MeMbership dues (\$9/year), and library sales (of software). Small percentage of this income is used by the librarian to purchase new try-out volumes of software.

#### GUEST SPEAKER - DAVID BLOCK. ENGINEERING PROJECT MANAGER FOR MICRO DECISION

David announced that <sup>a</sup> Morrow 11-megabyte hard disk will soon grace the shelves of your computer dealer. Also, a modem will soon be made available, running at 300 baud, and using the second serial port. The price for the modem will be about \$300.

David reminded our group that Morrow has <sup>a</sup> service agreement with Xerox. If your system needs some TLC, you can take it to <sup>a</sup> Xerox service center.

In responding to a question about Morrow's future. compatibility with MS-DOS, the IBM standard, David responded, "No comment." Hmmmm. Is something happening?

 $\mathbf{r}$ 

Many members were wondering how to program their function keys. The word from David is that there are currently "no programmable function keys." However, Morrow Is looking to build-in programmable keys into the Micro Decision. Keep your ear to the ground.

David received <sup>a</sup> great round of applause after presenting the membership with copies of the long awaited PILOT manual, complete with paper airplanes.

#### ABOUT THE NEWSLETTER.

The newsletter, as you can see, continues to flourish. We have agreements with some other users groups to exchange copy. We received our first newsletter contributions from our own members over the modem.

This issue Is larger than normal (but what is normal?) because we included the proposed Bylaws. BAMDUA is still growing fast and so is the newsletter. We are the only MD users group that publishes <sup>a</sup> newsletter this size each month. Will we be able to keep it up? Perhaps: <sup>A</sup> small group of volunteers is helping to put the newsletter out. It is both hard work and fun to see the next issue emerge from <sup>a</sup> pile of paper. The company is great, the refreshments are superb and you learn <sup>a</sup> lot. Wonna help?

We have learned that the US Mail has been handling our last issue rather roughly. Some only received the cover, some only <sup>a</sup> label on <sup>a</sup> torn piece of yellow paper inside <sup>a</sup> plastic bag ..• Next we'll try envelopes. Give us feedback. If your copy does not arrive intact (it should arrive <sup>a</sup> week before the next meeting) call the BAMDUA number (415) 658-0152 or, if that fails, drop us <sup>a</sup> note at the BAMDUA Box 5152, Berkeley, CA 94705.

Back issues will be available by mail order. Vol 1, issues 1+2+3 together for S1 and the issues thereafter for S1.50 per issue. Use the Back Isaue Order Fora in the middle of this newsletter. Volume 1, #4 is the first real newsletter (12 pages) and it came out in mid-August '83.

Thanks to all who contributed to this newsletter, be it by writing, editing, printing, stapling or licking stamps. This is your newsletter; use it to your best advantage.

#### BAMDUA LIBRARY NEWS.

First, let's restate the BAMDUA policy about the the BAMDUA library. The BAMDUA software library will only include PUBLIC DOMAIN software and its documentation.

Occasionally software may have a copyright notice, but will still be in the public domain if the author has given specific permission for distribution. This is generally done under the condition that it be used outside of any profit making context. You cannot sell it, you cannot use it for profit.

If you submit <sup>a</sup> contribution to the BAMDUA Library and it cannot be established that it is in the public domain, your contribution cannot be accepted.

If you want to submit your copyrighted software to the BAMDUA library, add the following notice as <sup>a</sup> beginning comment:

> "Copyright (C) 27-Sep-83 by Joe Software, 999 Floppy Lane, Coaputer City, US 99999. The author grants permission to copy this file on a not for profit baais. No copies of this file may be used for profit or sold axcept by the autbor."

When you make software contributions to the library please add clear and concise documentation on its operation. Use <sup>a</sup> separate .DOC file, comments in the source, or have the program tell the operator what to do after it starts running.

Volumes 4 and 5 are in the works and may be ready by the next meeting, at which time our Librarian will explain what is new.

Copies of the BAMDUA Library diskettes are sold either by mail for 87 per volume (=diskette) or during the meetings (05). This price defrays the cost of the production of the volumes and its copius, supplies and postage only. <sup>A</sup> mailorder form is often printed in the newsletter.

We are now able to sell library copies (to members only!) at our current meeting location. This is the preferred method of distribution. Payment by check only, made out to BAMDUA.

Mail order of volumes will still be available in case nail order of volumes will still be available in case contents of each new volume will be published in the newsletter before distribution.

Look before you leap! We cannot refund returned copies of volumes you decided *you* did not want after all. However, we will exchange your bad copy for <sup>a</sup> (hopefully) better one in case of reading troubles.

Again: No routine is guaranteed to work they way *you* expected it to. Pay your money and take your chances. Generally you will come out well ahead.

 $\ddot{\cdot}$ 

#### BANDUA LIBRARY CATALOG

Below follows <sup>a</sup> listing of the items in our ever growing library. The first <sup>3</sup> volumes have been distributed for over <sup>a</sup> month. Volume 4 and 5 may be ready by the next meeting. For the time being we will have to distribute the volumes by mail but we may revert to meeting distribution again soon. 1. BAYMDUA.001 -- THE FIRST BAY AREA MICRO DECISION USERS ASSOCIATION LIBRARY DISK. This disk contains CP/M utilities. The utilities are: WASH -- Improvements over the CP/M built in utilities PIP. REN, ERA, etc. TYPE17 & TYPES014 -- Alternatives to the CP/M utility TYPE. 50-15, SO-16, USO-15, USO-19, FLS-11 -- Save disk space by squeezing ASCII. Read the documentation in SQ/USQ15. HD, HDH7UDEC -- Data transfer programs. These are documented in MODEM, MODEM7, and HDHPRTCL 0, XDDIR, XDIR -- Various improvements over CP/M's DIR UNERA & WSHAGE -- Ways of possibly recovering previosly erased files.  $CK-FIX$  &  $CRCK4$  -- Useful for checking if two files are identical. 2. BAYNDUA.002. -- THE SECOND BAY AREA MICRO DECISION USERS ASSOCIATION LIBRARY DISK. This disk contains both CP/M utilities and games. The utilities are: DU -- Read and write directly to the disk. Throughly read the<br>documentation first. This utility gives you documentation first. This utility gives ultimate power over your disks. Use with care. -- Improvements over the CP/M built in utilities PIP, SWEEP REM, ERA, etc. FINDBAD -- Find bad sectors on your disks, then "occupy" those with a file named [UNUSED].BAD . NEWCAT -- <sup>A</sup> way of keeping track of all those files you are accumulating. UNLOAD -- Make <sup>a</sup> HEX file from <sup>a</sup> COM file. Useful for file transfer. The games are: CHASE ELIZA  $-$ - A visit to your psychiatrist. LANDER1 OTHELLO PPONG -- Polish pong. ZCHESS 3. BAYHDUA.003 -- THE THIRD BAY AREA MICRO DECISION USERS ASSOCIATION LIBRARY DISK. This diak contains games: ADVENTUR CHESS -- From -CPMUG.041 & -FOG.018 PACHAN TTT -- 3D Tic Tac Toe from -CPMUG.029

#### CHAPTER MEETINGS IN SAN FRANCISCO.

Our membership is equally divided between East Bay (and points East) and San Francisco, Peninsula, Harin. Host .<br>members in San Francisco prefer to have the monthly meeting in the city. So far we have not had any good luck in finding <sup>a</sup> suitable, inexpensive meeting location that is easy to reach by public transportation. We need to know of the next meeting place at least <sup>6</sup> weeks in advance. This is so we can announce the meeting properly. For the next two meetings we are committed to Berkeley

Please, San Franciscans, is there anyone who could look for a good San Francisco meeting location for November and December, say? Alternating meetings across the Bay seems a<br>workable idea. If you find some thing, please let us know by dropping <sup>a</sup> note to BAHDUA, Box 5152, Berkeley, CA 84705. Be sure to give all the specifics: Location, cost, phone number, contact person, seating capacity, etc.

In the meantime Dan Robinaon, <sup>a</sup> San Francisco member, is willing to help out by srranging "chapter meetinga" in the city. Hia letter to you followa:

"Dear New Friends: 9/1/83

"I Just bought my HD3 on Honday (though I've had some "experience with CP/M systems in the past) and Joined BAHDUA "on Tuesday. I have a live-in job as building manager where "I'm on call much of the time so I may not make it to many "meetings, especially in Berkeley. So I'm thinking about "having a small, informal group, maximum about 15, meeting at "ay home near Van Ness and Pine in SF, perhaps on second<br>"Thursdays starting in October.

"No spaekers unless you bring them and I'm certainly not an "expert but am soaewhat of an innovator and have enough ideas "to keep you occupied for <sup>a</sup> while. Please call first so <sup>I</sup> can "control the numbers if necessary.

"Sincerely,

"Dan Robinson, 1880 Pine # 401, San Francisco, CA 94109 (415) 776-6705

#### DIAL A USERS GROUP.

BAMDUA now has a phone number. It is (415) 658-0152 and will be hooked up either-to-an answering machine or a mooked up either-to-an answering machine baud answering modem. The answering machine announces how one can join and when the next meeting is. The modem can be (and has been) used to send articles to the newsletter editor. That is even better than via diskettes. See Richard Whitehurst's contribution on modem communication in this newsletter.

#### These are the proposed

#### BYLAWS OF

#### BAY AREA NICRO DECISION USERS ASSOCIATION

#### $1.$ NAME

1.1. The name of this corporation is Bay Area Micro Decision Users Association also known by its acronym, BAMDUA.

#### 2. OFFICES

2.1. The principal office of the corporation shall be in Alameda County, California. The current mailing address is P.O. Box 5251, Berkeley, California 94705.

2.2. The Board of Directors ~ay establish branch offices as needed wherever the corporation is qualified to do business.

#### 3. PURPOSES

3.1. This corporation is organized exclusively for charitable, scientific and educational purposes within the meaning of Section 501(c)(3) of the Internal Revenue Code of 1954, as amended.

- 
- 3.2. Specifically, this corporation is organized to: forum of communicating ideas,<br>roblems, and increasing the resolving problems, effectiveness of users of microcomputers and their related software and peripherals:
	- b. educate the public concerning the uses of ~icrocoMputers;
	- c. encourage the creation, modification, maintenance, duplication, and distribution of<br>public domain aoftware to members of the public domain software to members of organization;
	- d. engage in any activity not inconsistant with these bylaws.

3.3. This corporation shall not, except to an insubstantial degree, engage in any activity that is not in degree, engage in any activity that is not in furtherance of the purposes stated in this section.

3.4. No substantial part of the activities of this corporation shall be the carrying on of propaganda, or otherwise attempting to influence legislation, except during <sup>a</sup> year for which the corporation has filed an election pursuant to Section 501 (h) of the Internal Revenue Code of 1954, as amended, in which case the corporation may engage in such activities to the extent allowed by such provision, except that in no case May the corporation participate in or intervene in (including the publishing or distribution of statements) any political campaign on behalf of any candidate for public office.

#### $4.$ DEDICATION OF ASSETS

4.1. The properties and assets of this nonprofit corporation are irrevocably dedicated to charitable, scientific and educational purposes. No part of the net earnings, properties, or assets of this corporation, dissolution or otherwise, shall inure to the benefit of any private person or individual, or any member, director or officer of this corporation.

4.2. Upon the dissolution of the corporation, the Board of Directors shall, after paying or making provision for payment of all of the liabilities of the corporation, dispose of all of the assets of the corporation to one or More organizations organized exclusively for charitable, acientific, or educational purposes as shall at the tiae qualify as exempt organizations under Internal Revenue Code Section 501(c)(3) (or the corresponding provision of any future United States Internal Revenue Law), as the Board of Directors shall determine.

#### 5. MEMBERS

5.1. There shall be one class of membership in this corporation. Any person paid up in dues is a member in good standing.

## 6. MEETINGS OF MEMBERS

6.1. The annual meeting of members shall be held in the Month of April or May each year unless the Board fixes another date and so notifies the members.

6.2.

- a. A special meeting of the members may be called by any of the following: (i) the Board of Directors; (ii) the Chairperson; or (iii) five percent or more of the membership.
- b. <sup>A</sup> special meeting may be called by five percent or more of the membership by <sup>a</sup> written request, specifying the general nature of the business to be

transacted, delivered to any Director of the<br>corporation. The Director shall thereupon cause a The Director shall thereupon cause a notice to be given to the members that such meeting will be held, setting forth the date of the meeting, which shall be not less than 30 nor more than 90 days from the date of the request.

Notices of membership meetings shall be given at the prior membership meeting or by mail. 6.3.

1151 memberomip messing or by messic quorum for the transaction of business at a meeting of the members.

6.5. Any action required or permitted to be taken by<br>members may be taken without a meeting, if written the members may be taken without a meeting, ballots are received from a number of members at least equal to the quorum required.

6.6. Each member shall be entitled to cast one vote on all matters submitted to <sup>a</sup> vote of the members.

#### $7.$ ELECTION OF DIRECTORS

7.1. Directors shall be elected at the annual meeting by a majority of the members.

#### 8. **DIRECTORS**

8.1. The business and affairs of the corporation shall be managed, and all corporate powers shall be exercised, by or under the direction of the Board of Directors.<br>8.2. Without prejudice to these general

Without prejudice to these general powers, and subject to the same limitations, the Directors shall have the powers to:

- a. Select and remove all officers, agents, and employees of the corporation: prescribe any powers and duties for them that are consistant with law. with the articles of incorporation, and with these bylaws: and fix their compensation,
- b. Change the principal office from one location to another: cause the corporation to be qualified to do business in any other state, territory, dependency, or country and conduct business within or outside the State of California: and designate any place within or outside the State of California for the holding of any meeting.
- c. Adopt, make and use a corporate seal.<br>d. Borrow money and incur indebtedness o
- Borrow money and incur indebtedness on behalf of the corporation and cause to be executed and delivered for the corporation's purposes, in the corporate name, promissory notes, bonds, debentures, deeds of trust, mortgages, pledges, hypothecations, and other evidences of debt and securities.
- e. Designate the officers who may act as signatories of the corporation's accounts.

8.3. The number of Directors shall be nine. Directors need not be residents of California.

8.4. Directors shall be elected at each annual meeting of the members to hold office until the next annual meeting. Each Director, including a Director elected to fill a vacancy, shall hold office until expiration of the term for<br>which alogied and until a successor has been elected and which elected and until a successor has been elected qualified.

s...<br>8.5. A vacancy in the Board of Directors shall be<br>distinct an the eccurance of resignation. In deemed to exist on the occurance of resignation. addition, if any member of the Board is absent from more than three Meetings. the Board may, in it's discretion, declare the position vacant or appoint a replacement.

8.6. Not more than 49% of the persons serving on the Board of Directors at any time shall be compensated and/or have financial interest in the organization.

#### 9. OFFICERS

9.1. . Officers, whose duties shall be those customarily<br>dated with each position and such others as may be associated with each position and such others as may assigned to them by the Board of Directors, shall include the following:

- a. Chairperson
- b. Vice-Chairperson
- $\overline{a}$ c. Secretary
- $\ddot{\phantom{0}}$ d. Treasurer
- $\overline{a}$ e. Librarian
- f. Program Coordinator
- g. Membership Coordinator
- h. Editor

#### MEETINGS OF DIRECTORS  $10.$

10.1. The annual organizing meeting of the Board of Directors shall be commenced at the close of the annual membership meeting, but may be continued to a time and place<br>caused upon by the pouly elected directors at that time. At agreed upon by the newly elected directors at that time. the initial or continued organizing meeting, the Board of Directors shall appoint the officers and any committees that they may deem necessary or desireeble.

10.2. Regular meetings of the Board of Directors may be held at any place or time that has been designated from time to time by resolution of the Board. Any meeting, regular or special, may be held by conference telephone or similar equipment.

10.3. Special meetings of the Board of Directors may be called for any purpose, at any time and place by the Chairperson, the Secretary or any two directors.

10.4. Notice of the time, place and proposed agenda of special meetings shall be given to each director by personal notice, first class mail, phone or telegraph. Such notice must be received at least 48 hours prior to the meeting.<br>10.5. A majority of the authorized number of Dire

A majority of the authorized number of Directors shall constitute a quorum for the transaction of business. Every act or decision done or made by a majority of the Directors present at the meeting duly held at which <sup>a</sup> quorum is present shall be regarded as the act of the Board of Directors, except that:

- a. A majority of the Directors present, whether or not constituting <sup>a</sup> quorum, may adjourn any meeting to another place and time.<br>b. The following ac
- The following acts must be done or made by a majority of the entire Board, subject to the provisions of the California Nonprofit Corporation Law:

i. approval of contracts or transactions in which a Director has a direct or indirect material financial interest;

- appointment of committees; and
- iii. indemnification of Directors.

<sup>A</sup> meeting at which <sup>a</sup> quorum is initially present may continue to transact business, notwithstanding the withdrawal of Directors if any action taken is approved by at least <sup>a</sup> majority of the required quorum for that meeting.

10.6. The transactions of any meeting of the Board of Directors, however called and noticed or wherever held, shall be as valid as though taken at <sup>a</sup> meeting duly held after regular call and notice, if:

- a. <sup>a</sup> quorum is present; and
- b. either before or after the meeting, each of the  $\sim$ Directors not present signs <sup>a</sup> written waiver of notice, <sup>a</sup> consent to holding the meeting, or an approval of the minutes. The waiver of notice or consent need not specify the purpose of the meeting. All waivers,<br>consents, and approvals shall be filed with the  $\cos$ consents, and approvals shall be filed with corporate recorda or made <sup>8</sup> part of the minutes of the meeting. Notice of <sup>a</sup> meeting shall also be deemed given to any Director who attends the meeting without protesting before or at its commencement about the lack of adequate notice.

10.7. Any action required or permitted to be taken by the Board of Directors may be taken without <sup>a</sup> meeting, if all members of the board, individually or collectively, consent in writing to that action. Such action by written consent shall have the same force and effect as <sup>a</sup> unanimous vote of the Board of Directors. Such written consent or consents shall be filed with the minutes of the proceedings of the board.

#### 11. INDEMNIFICATION

The corporation shall indemnify all officers and Directors of the corporation to the full extent permitted by 11.1. the law.

11.2. The Board of Directors may authorize the purchase and maintenance of insurance on behalf of any officer or Director of the corporation against any liability asserted or incurred against the officer or Director in or arising out of such capacity, whether or not this corporation would have the power to indemnify the officer or Director against such liability.

#### 12. RECORDS

12.1. The accounting books, records, warticles, minutes and bylaws as amended to date, and minutes of proceedings of the Board of Directors shall be kept at such place or places designated by the Board. The minutes shall be kept in written, typed, printed or disk form.

12.2. Every Director shall have the absolute right at any reasonable time to inspect all books, records, and<br>documents of every kind and the physical properties of the documents of every kind and the physical properties of corporation. This inspection by a Director may be made in<br>person or by an agent or attorney, and the right of person or by an agent or attorney, and the right inspection includes the right to copy and make extracts of documents.

#### 13. CONSTRUCTION AND DEFINITIONS

13.1. Unless the context requires otherwise, the general provisions, rules of construction, and definitions in the California Nonprofit Corporation Law shall govern the<br>construction of these bylaws. Without limiting the construction of these bylaws. Without limiting generality of the above, the masculine gender includes the feminine and neuter, the singular number includes the plural, the plural number includes the singular, and the term "person" includes both the corporation and the natural person.

### 14. AMENDMENTS

14.1. New bylaws may be adopted, or these bylaws may be amended or repealed by majority vote of the members.

### 15. EFFECTIVE DATE

-------------------, 1983. 15.1. These bylaws shall take effect as of

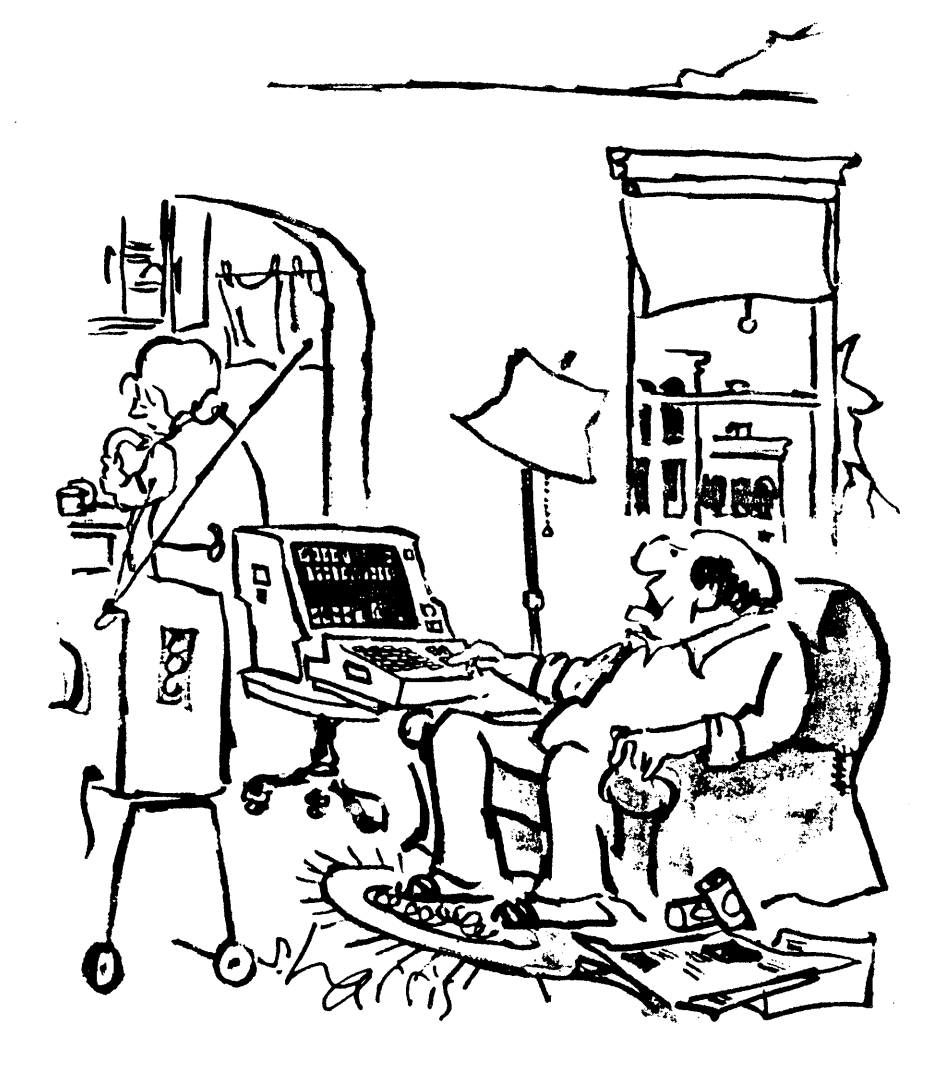

**"Say-according to our home computer, we're out of beer!"**

## ORDER BLANK FOR BANDUA LIBRARY YOLUMES

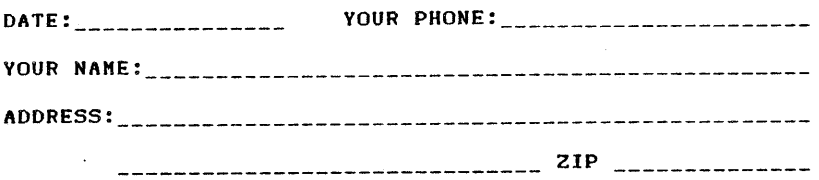

## PLEASE SEND ME THE FOLLOWING BAMDUA LIBRARY VOLUMES AT \$7.00 PER FLOPPY. I HAVE JOINED BAMDUA AS A MEMBER.

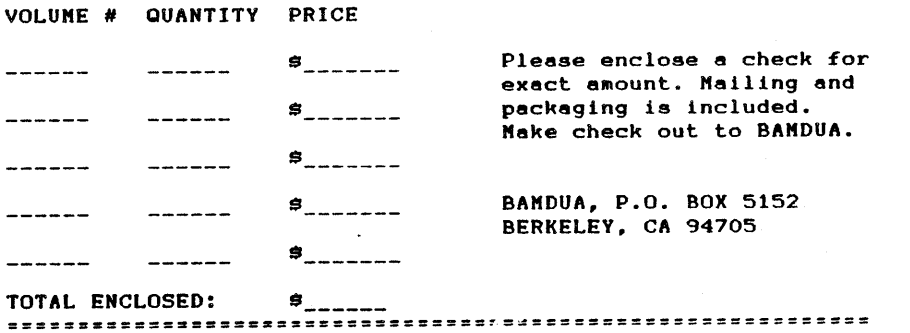

## ORDER BLANK FOR BANDUA NEWSLETTER BACK ISSUES

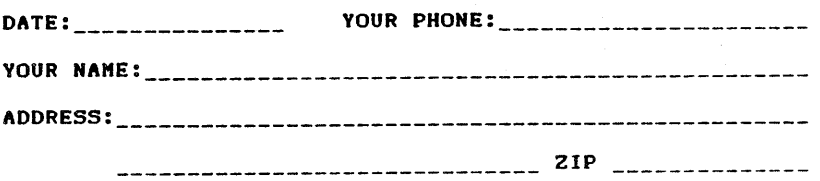

PLEASE SEND ME THE FOLLOWING BACK ISSUES OF THE BAMDUA NEWSLETTER, VOLUME 1. I AM A MEMBER OF BAMDUA. (Issues 1+2+3) together cost  $$1.-$  . Issues #4 and up cost  $$1.50$  per issue.)

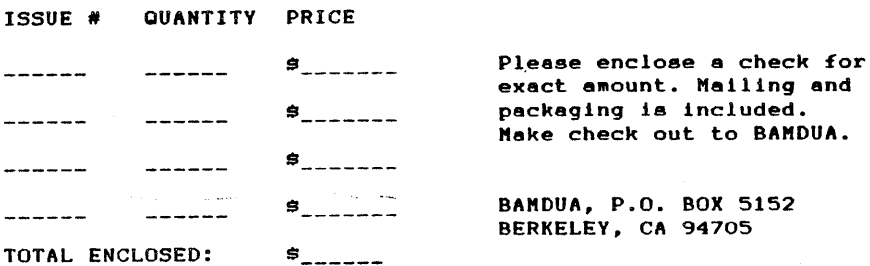

#### EASTBAY COMPUTER STORES AND RELATED RESOURCES.

This is an inCOMplete list of computer stores and related resources in the East Bay and Contra Costa with their phone nUMbers. This list is useful to those who want to shop around for equipment, software and other services, before actually going over to all these places. Only <sup>a</sup> few shops on this list are Micro Decision dealers. To find out about dealers in your area call (800) 521-3493.

Send in your additions and corrections and we'll publish an updated list. How about San Francisco and Peninsula?

526-1959 • Albany Typewriter, Albany, CA 94706 841-1800 • B.A.S.I.S., Berkeley, CA 94709 526-5600 • Berkeley Computer, Berkeley, CA 94707 886-4732 • Byte Shop, Hayward, CA 94541 845-7852 • Cody's Books, Berkeley, CA 94704 845-6366 • Computer Center, Berkeley, CA 94703 848-6860 • Computer Classifieds, Berkeley, CA 94702 569-4174 • Computer Store, San Leandro, CA 94577 839-5230 • Computerland, Oakland, CA 94610 527-8844 • Computerland, El Cerrito, CA 94530 794-9311 • Computerland, Fremont, CA 94538 827-4985 • Computerland, Concord, CA 94520 935-6502 • Computerland, Walnut Creek, CA 94598 848-2832 • Computer Speciality Store, Berkeley, CA 94705 680-0912 • Computers West, Concord, CA 94518 944-9277 • ECX Computer Co., Walnut Creek, CA 94596 236-8870 • Heathkit Electr. Ctr., El Cerrito, CA 94530 680-0324 • Infosoft Computer Syst., Concord, CA 94519 653-2832 • Micro Computer Service Ctr., Oakland, CA 94611 526-7741 • Monarch Computers, Albany, CA 94706 527-6044 • PC Computers, El Cerrito, CA 94530 540-7855 • Pico Electronics, Berkeley, CA 94702 524-3730 \* Robotek Comnputer Syst., El Cerrito, CA 94530 428-9333 • Software Center, Oakland, CA 94618 843-2743 • Spin-Tronics, Berkeley, CA 94704 848~8233 • Sybex Books, Berkeley, CA 94710 841-5323 • Technika, Berkeley, CA 94704 763-7900 \* The Computer Store, Oakland, CA 94612 635-9300 \* Xerox Service Center, San Leandro, CA 94577

#### SURGE PROTECTION by Richard Whitehurst

Have you considered a surge suppressor for your computer? Most of you have seen ads for these devices at computer: host of you have seen ads for these devices at<br>prices of \$50 or more. Well, if you haven't spent your money yet, don't. Talking briefly with Dave Block of Morrow at last month's meeting, I asked him if he recommended this<br>protection for the Micro Decision and terminal. "There is protection for the Micro Decision and terminal. very little chance of damage to either the computer or terminal by power surges", he said. "However, my advice is : Remember Murphy's Law."

Fortunately, there are <sup>a</sup> couple cheap alternatives to those "fruity" S50 surge protectors. Would you believe S1.59 at your local Radio Shack store. That's right, cheap insurance. What you need is <sup>a</sup> varistor, part # 276-570 in the 1984 catalog. This little component acts as a variable resistor. When the voltage increases above our familiar 120 volts, the resistance of the varistor will decrease exponentially. So, in a parallel circuit, like in a power strip, place the varistor on the incoming side. And, now all the remaining sockets are protected by this tricky little disk.

Well, if this all sounds <sup>a</sup> little too technical, don't despair. For \$9.95 at Radio Shack, where else, you can buy a surge protector already wired. Still, relatively cheap insurance. Remember, your printer may be more sensitive to transients than the Morrow. So, maybe <sup>a</sup> little cheap insurance is not <sup>a</sup> bad idea.

#### COMMUNICATIONS ANYONE? by Richard Whitehurst

Have you tried your MODEM7 communications software yet? It works! My two articles in this months newsletter were sent by modem from San Francisco to Berkeley. The whole procedure took only <sup>a</sup> few minutes and saved dollars in postage.

Here is a summary of the commands we used:

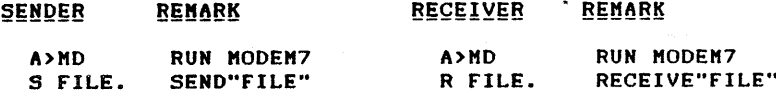

That is all there is to it. Remember to set the baud. rate of the RS232 to 300 using the SETBAUD.COM program. Here is <sup>a</sup> suggestion so you won't forget. PIP the SETBAUD .COM file, the MD.COM file, and the AUTO.COM file all onto one disk. Execute the AUTO file from CPM:

#### A>AUTO SETBAUD

Now when you boot your communications disk the setbaud program will run automatically. GOD BLESS MORROW!!!

Also, if you enter the terminal mode by selecting T from the menu you can send messages back and forth: Just enter dines on the keyboard, terminated by a Carriage Return (CR) to send the line of to your friend, and a Line Feed (LF) to advance to the next line.

These are just a couple of options available with this<br>am. You should also read the MODEM.DOC file for more program. You should also read the MODEM.DOC file for information; do some experimenting with a club member and report back any new discoveries.

TIPS  $-$ - TIPS  $-$ - TIPS  $-$ - TIPS  $-$ - TIPS  $-$ - TIPS  $-$ - TIPS  $-$ - TIPS

The following tips are excerpted from the newsletter (Connecticut Merrow Designs Users Group): CMDUG

If you would like to test out all the complete character<br>of your printer run the following BASIC program. It set of your printer run the following BASIC program. prints all printable characters except those that require an escape sequence before printing and it skips Line Feed.

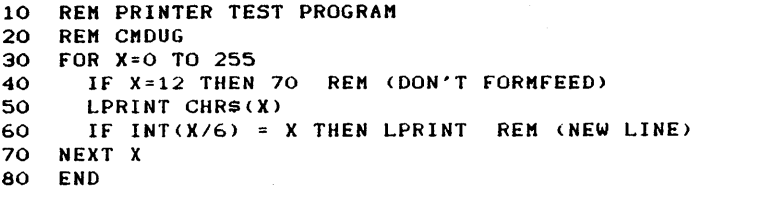

To operate the new Morrow letter quality printers with WordStar while taking advantage of all those enhancements, install them as if they were a DIABLO 1610. You will have to re-run the install program, which is on the original WS disketter. The COM file named INSTWS.COH will do the work.

Never close the drive doors on the HD-3 without inserting <sup>a</sup> disk or the original cardboard inserts. If you inadvertently do, many disk errors may result that even <sup>a</sup> cold boot will not correct. If *you* should get errors and are unable to boot the drives, simply insert the original cardboards, turn off the system and close/re-open the doors; insert the system diskette and reboot.

One way to use your printer as <sup>a</sup> typewriter is to use PIP in the following way: First make sure you have PIP.COM on drive A. Then type:

#### PIP LST: = CON:

Whatever you enter on the keyboard of the console will go to the printer after you terminate <sup>a</sup> line with Carriage Return (CR>. So it is <sup>a</sup> "line at <sup>a</sup> time" affair. You can correct an entered line by backspacing and overwriting before you enter CR. To advance to the next line you need to enter CONTROL/J. When you are all through enter CONTROL/Z to exit from PIP. <sup>A</sup> great way to address envelopes quickly and neatly.

## MAKING FOREIGN FILES INTO WORDSTAR FILES. by Sypko Andreae

Ever tried to edit ASCII files with WordStar? The problem is all those Carriage Returns (CRs) at the end of each line. You can spot those CRs with WordStar by the "<" at the right-hand side of the screen. If you don't get rid of them, formatting (with CTRL/8) is in. fact impossible, because a CR (a "hard" carriage return) denotes the end of a paragraph for WordStar. You will then only be able to format one line at a time, which does not make a lot of sense.

Enter \*\* PW2WS \*\*, <sup>a</sup> splendid~ittle program, written by Dave Jamieson frOM the Kaypro users group (BAKUP) in Berkeley. PW2WS stands for Perfect writer to WordStar. If you have <sup>a</sup> file made with Perfect Writer this is what you do:

Take your FILE.HSS and format it in Perfect Writer <F) for a different device (D) using option "FILE". What you get<br>is FILE FIN which is a normal ASCII file with CRs is FILE.FIN, which is a normal ASCII file with terminating every line.

Now use PW2WS to strip the CRs by entering:

A> PW2WS 8:FILE.FIN B:FILE.WST

Next edit FILE.WSTwith WordStar. No CRs anymore! Watch out and don't be too eager to apply. CTRL/B, because the whole file now looks to WordStar as if it was Just one paragraph. Go through the file and add CRs at the end of each paragraph, so WordStar will know its limits for formatting purposes.

Files from anywhere -- not just from PW -- can be treated this way. And, let me tell you, this procedure is a whole lot more pleasant to execute than what you would have to do in WordStar in order to get rid of those CRs ...

+++ Next meeting: +++++++++++++++++++++++++++++++++++++++++++  $+$  +  $\lambda$  +  $\lambda$  + + + + WHEN: Tuesday, 27th September 1983, 7:30 PH WHERE: West Branch Berkeley Public Library 1125 University Ave, Berkeley, CA GUEST: To be announced + + + + + ++++++++++++++++++++++++++++++.++++++++++++++.+++++++++.+++++

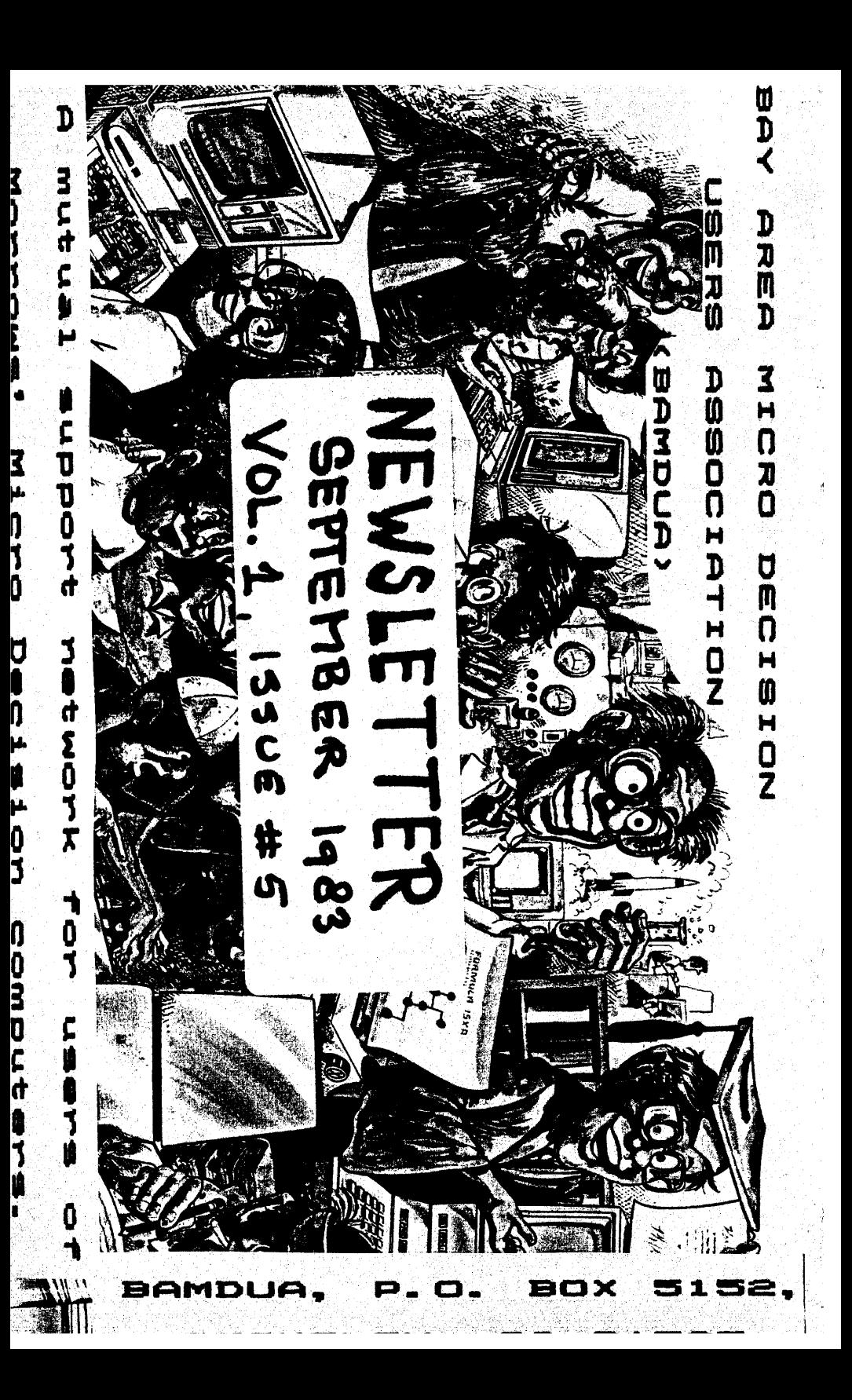